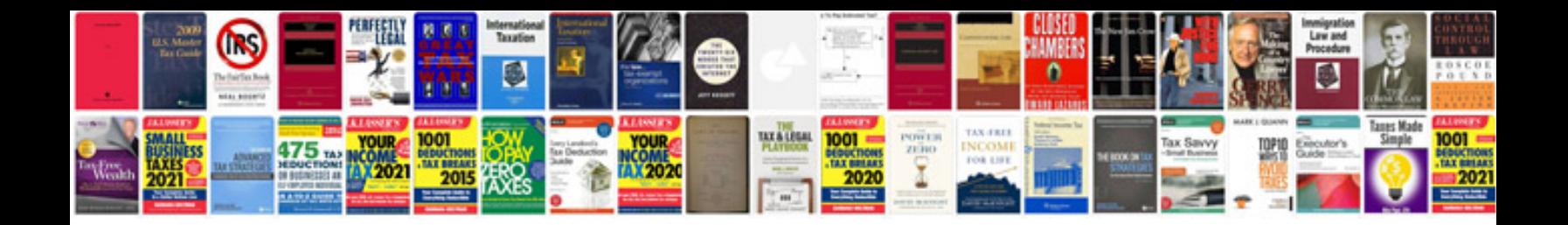

**Docker network performance**

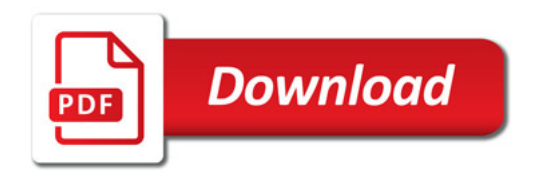

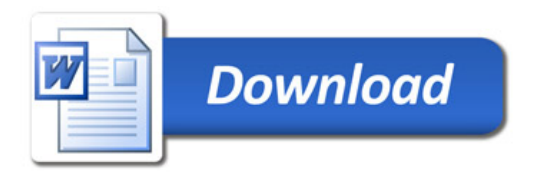